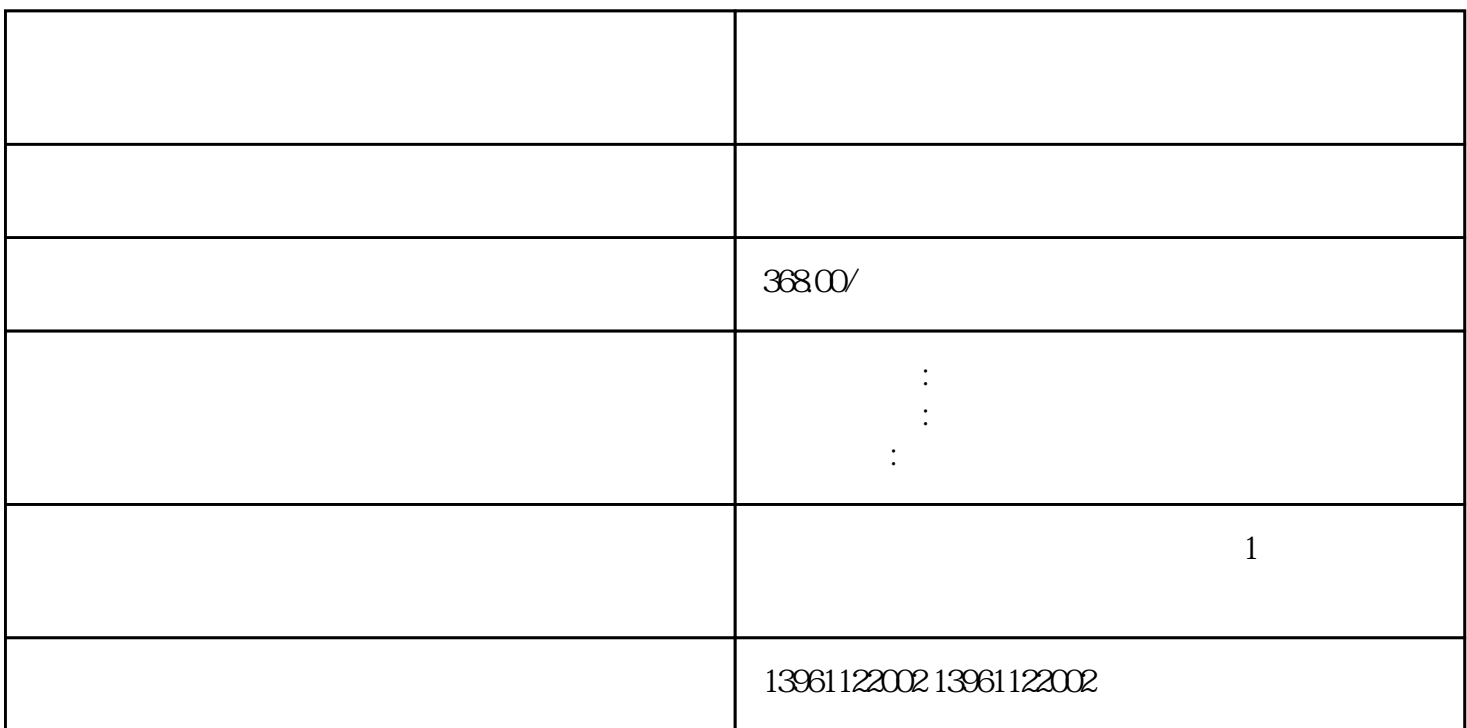

 $\mathbf{2}$ 

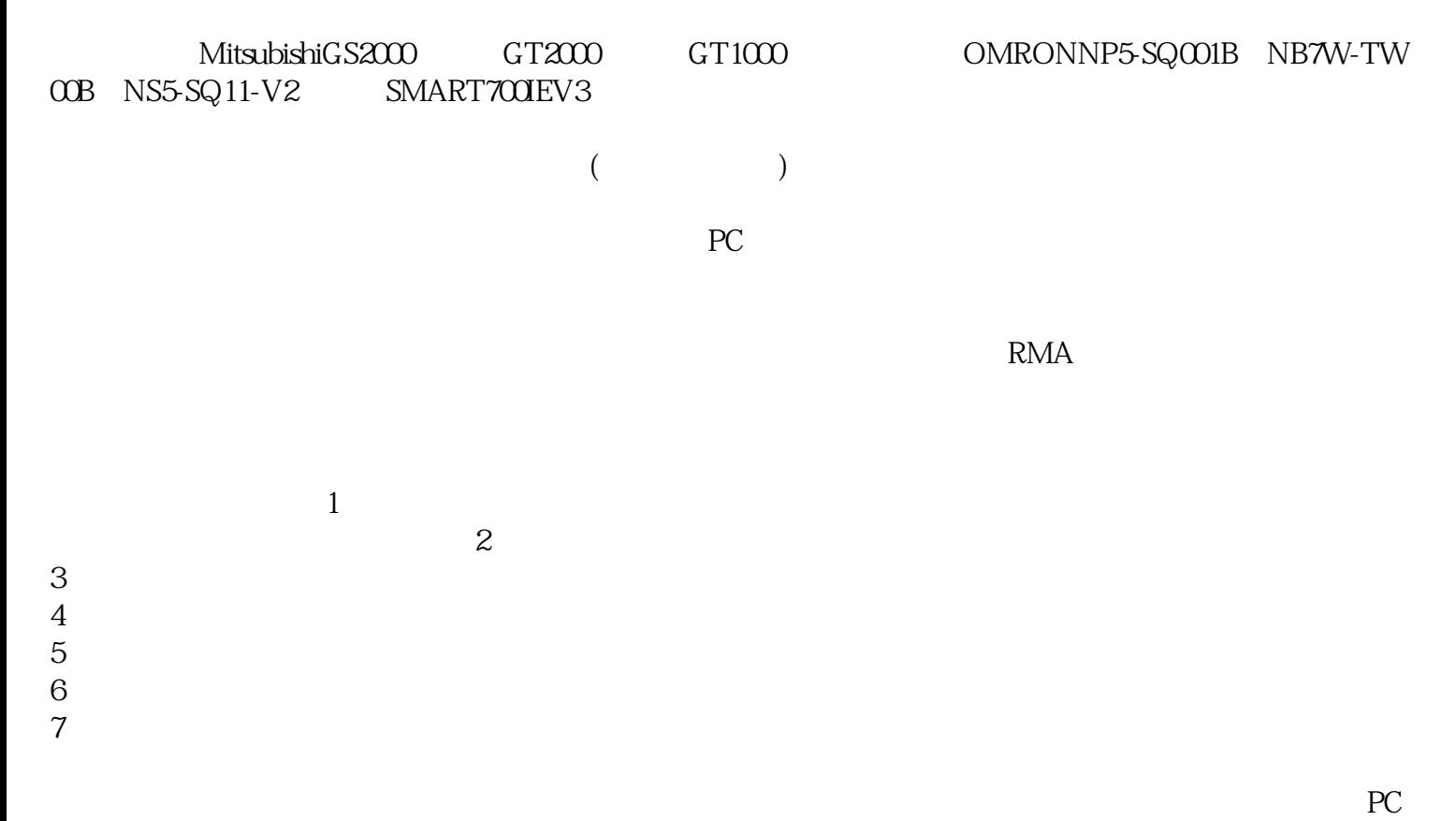

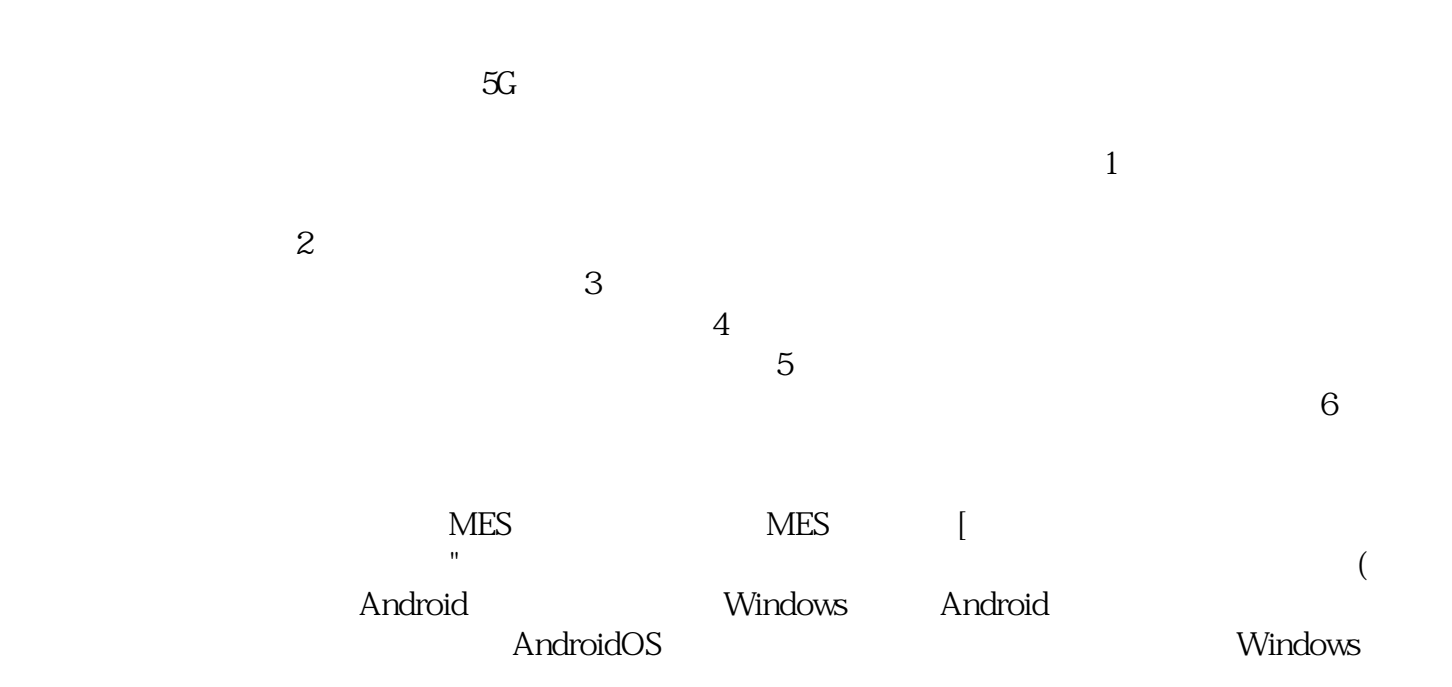

 $CMOS$  cmos  $CMOSRAM$ 更换新主板。按ESC跳过内存测试,即内存检查正在进行中,您可以通过按ESC键跳过。这是因为CMOS Keyboarderrorornokeyb oardpresent  $\overline{\mathcal{P}}$  and  $\overline{\mathcal{P}}$  and  $\overline{\mathcal{P}}$  and  $\overline{\mathcal{P}}$  $\alpha$  , and the contract expectation of  $\alpha$  expectation  $\alpha$ :  $\frac{1}{2}$ ; where  $\frac{1}{2}$ ; where  $\frac{1}{2}$ ; where  $\frac{1}{2}$ ; where  $\frac{1}{2}$ ; where  $\frac{1}{2}$ ; where  $\frac{1}{2}$ ; where  $\frac{1}{2}$ ; where  $\frac{1}{2}$ ; where  $\frac{1}{2}$ ; where  $\frac{1}{2}$ ; where  $\frac{1}{2}$ ; where  $\frac{1}{2}$ ; where  $\frac{1}{2}$  $\ddotsc$  $($  $UNIOP$ WEINVIEW **EXAMPLE ARRANGEMENT CONTROL** 

AIAOAXAXTUTUTUTUDC551-CSPM 564-R-AC、LAF150/HE10-20/UNI/662/UL、LAF200/HE10-20/UNI/662/UL、NCBR07KT95NCB、LAF300/H E10-20/UNI/662/UL LAF500/HE10-20/UNI/662/UL 07SK07SK07SKCPCPCPCPCP410-M CP420-B CP43 。 iiiiowjdiweh